#### **37 Photoshop Brushes For Hair**

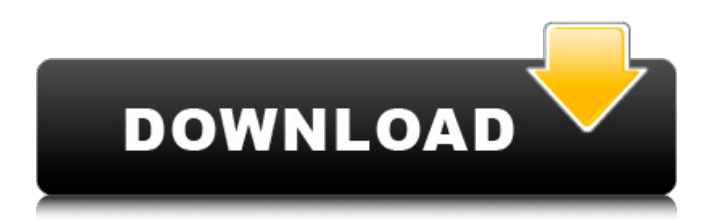

You don't need to know Photoshop to use Adobe Lightroom. Lightroom is a powerful image management tool and editing system that integrates with Photoshop. Using Photoshop is a little like swimming in the ocean. You may know how to swim, but you still need to know which direction you want to go first and how to find your way back to shore. In this chapter, I guide you through the Photoshop interface and show you how to use Photoshop in creative ways to bring out your creative vision with images. I help you learn to become a proficient Photoshop user by using the simple steps

# and helpful shortcuts. Be sure to come back to this chapter after you've read the book so that you have a complete

foundation to build on and be able to access the online support materials. Creating, Saving, and Managing Files Photoshop has a very robust file management system and an almost limitless number of ways to save files in and open them. I cover all the options for saving and opening files in this section, covering all the various uses of Photoshop as an image manipulation program. Exploring Photoshop's File Management System If you're like most people, you probably created your first digital image on a cheap, knockoff-priced digital camera or a scanner. You took a snapshot

of the family vacation, a sunrise, or a picture of your latest lunch date. Even today, most people use cheap, knockoffpriced cameras to take their photos. Creating your first image was exciting, and you were eager to share your new digital creation with the world. You probably saved the image in some bitmapped format (such as a JPEG file) and sent it off to the one and only imagehosting site available at the time, your favorite online photo-hosting site, namely, Yahoo! Even though Yahoo! has since been acquired by another company, it remains a formidable online photo host and image-sharing service. You watched with excitement for the results you would see on the site. But your excitement

# waned after viewing the results. The photos looked dull and the colors duller. The photos felt flat and did not look like the beautiful photos you had imagined. This was because you didn't have the expert knowledge of Photoshop that could transform and enhance your images and make them stand out from the crowd. Think about it this way: Even though your camera has a digital zoom, such as a 4 × optical zoom, you don't use it all the

**Hair Photoshop Brushes Free Download Activation Code With Keygen Free**

PHASE 4: THE INTERNET The internet is our primary medium of socialisation, entertainment, and communication. It's an incredibly active subject, and, as digital

### technologies continue to evolve, the internet will continue to grow.

Photography in 2018 has seen a growing interest and demand from all audiences. The internet has helped connect people on a global scale and provided a simple way to communicate with the world via the medium of photographs. Photographers are a great example of this – they use photo-sharing platforms like Instagram to share and receive views, likes and comments. These platforms have grown from being a simple tool to share photos to an increasingly popular and invaluable tool for many people. Instagram is the most popular social media website, with a reported 847 million users worldwide. To put that into perspective, that's bigger

# than the population of Canada! This rapidly growing tool, combined with the ubiquity of smartphones and the larger screen sizes on these, has allowed photography to grow as a medium and way of communication. The global audience has also become more developed, and the demographics of

people looking for photos differ greatly from generation to generation. Generation Y, the youngest millennials, are constantly present on the internet. They have grown up with the internet and always have a connection to it. The oldest millennials have also grown up with the internet, although there are fewer of them. However, as these two generations have the most access to the internet and use it

# regularly, they have a different relationship to the web than younger generations. The younger generations grew up in a time when the internet was new. They knew what it was, and had access to it, but were not fully educated about the world of the internet. This means that they use the web in a different way to older generations. Generation Z, the latest generation, are the youngest of the millennial generation. They are the first to grow up with the internet and have grown up using it as much as the rest of their generation. This generation grew up completely immersed in the internet. They grew up using the internet to

communicate, learn, and to form their own identity. They have been referred to as digital natives, or "digital immigrants". Generation Z users have only known life online, and have only been exposed to content on the internet. They have grown up with a different relationship to the internet 05a79cecff

Q: To which groups belong to the equation  $\alpha^h$ n+by^n=z^n\$? I am trying to show that the equation \$ax^n+by^n=z^n\$ has many solutions in any field. I was trying to find a way to simplify the equation, but have found no obvious way yet. Here is what I know: 1) If \$a, b \in \mathbb{ $Z$ }\$ then if \$a\$ divides \$b\$ then \$ax^n+by^n=z^n\$ has at most \$n\$ solutions. \$a\$ divides \$b  $\infty$  alb \implies a = kb\$ for \$k \in  $\mathbf{Z}$  \s  $\mathbf{\hat{b}} = k^2 a \$  $\text{Simplies } x = y = z = k\$  2) If  $a, b \in \mathbb{R}$ \mathbb{Q}\$ then if \$a\$ divides \$b\$ then  $sax^n+by^n=z^n\$  has at most  $s$ n\$

solutions. \$a\$ divides \$b \implies a=kb\$ for  $k \in \mathbb{Z} \$  s\implies  $x^{\lambda}n+k^{\lambda}2y^{\lambda}n=k^{\lambda}n$  z $\lambda$ n\$ 3) If \$a, b \in  $\mathbf{R}$  \mathbb $\{R\}$ \$ then if \$a\$ divides \$b\$ then \$ax^n+by^n=z^n\$ has at most \$n\$ solutions.  $\$a\$  divides  $\$b$  \implies  $a = kb\$ for  $\k$  \in \mathbb{Z}\$  $\lim \theta$  $x^{\lambda}n+k^{\lambda}2y^{\lambda}n=k^{\lambda}n$  z $\lambda$ n\$ 4) If \$a, b \in \mathbb{C}\$ then if \$a\$ divides \$b\$ then \$ax^n+by^n=z^n\$ has at most \$n\$ solutions. I also know that  $a^{\lambda}nx^{\lambda}n+b^{\lambda}n$  $y^2 - z^2 = 5$  has at most \$n\$ solutions if \$z \in \mathbb{Z}\$, if \$z \in \mathbb{Q}\$ and if  $z \in \mathbb{R} \$ . If  $z \in \mathbb{Z}$ \mathbb{C}\$

**What's New in the Hair Photoshop Brushes Free Download?**

I think you'll find that the password on your card is \*\*\*\*\*\*\*\*\*\*\*, (you should have received a password when you applied for your Visa). Enter the password on your card and voila, eveything will be loaded. Also, when you first load the game it will ask you if you want to unlock all of your stars. Yes, this is automatic and it is not a bug. Best wishes in game and happy gaming Thanks for your time, this is truly helpful! I can't seem to find where this password is, its not in the menu I am trying to access the game with. It is also kind of frustrating when every time the same thing happens it takes me about 15 minutes to load the game, at times I won't even have a good time. I just want to get to the game and

play... You have so many problems I may suggest trying the new version and reset all those settings you have set to automatic to either what they are now or don't touch them at all. I don't have the memory of what can and can't happen, but have you tried resetting your preference to all to see if that helps And if you have tried it before, you may wanna turn off Uplay if it helps remove the memory card and start over again, I am sure the game won't crash anymore, even the trouble when you try to load it. I don't have the memory of what can and can't happen, but have you tried resetting your preference to all to see if that helps I can't even get half the game to load at all, I go through 15 screens, it shows me

people giving me cards, and then I get a message about how I need to enter a code or something... only thing I can do is change the resolution, or try for some reason the assets that game uses. I don't have the memory of what can and can't happen, but have you tried resetting your preference to all to see if that helps I can't even get half the game to load at all, I go through 15 screens, it shows me people giving me cards, and then I get a message about how I need to enter a code or something... only thing I can do is change the resolution, or try for some reason the assets that game uses. I don't have the memory of what can and can't happen, but have

**System Requirements For Hair Photoshop Brushes Free Download:**

# PSVR One PS4 Hardware: RAM: 8 GB (1 GB or more recommended for updates) Processor: 2.6 GHz or faster VRAM: 2 GB DirectX: 11 GPU: NVIDIA GeForce GTX 970 / AMD Radeon RX 460 / NVIDIA SHIELD (AMD R9 290, or better for better performance) VRAM: 3 GB (1 GB or more recommended

[https://socialspace.ams3.digitaloceanspaces.com/upload/files/2022/07/VaiZWw8y6zyQEG6j7gOQ\\_01\\_54480cbfc458bf9c03ff](https://socialspace.ams3.digitaloceanspaces.com/upload/files/2022/07/VaiZWw8y6zyQEG6j7gOQ_01_54480cbfc458bf9c03ffbc89886a4ff5_file.pdf) [bc89886a4ff5\\_file.pdf](https://socialspace.ams3.digitaloceanspaces.com/upload/files/2022/07/VaiZWw8y6zyQEG6j7gOQ_01_54480cbfc458bf9c03ffbc89886a4ff5_file.pdf) <https://www.madrassah.mu/blog/index.php?entryid=5112> <http://distancelearning-uiz.com/blog/index.php?entryid=2970> <http://tutorialspointexamples.com/how-to-download-photoshop-cs6-for-free> <http://mytown247.com/?p=68134> <http://hoverboardndrones.com/?p=26157> <https://original-engelsrufer.com/wp-content/uploads/2022/07/selwalf.pdf> <https://marketstory360.com/news/40022/download-adobe-media-encoder-cc/> [https://www.bergercare.de/uploads/\\_bergercare/2022/07/Adobe\\_Photoshop\\_Free\\_Download\\_2020.pdf](https://www.bergercare.de/uploads/_bergercare/2022/07/Adobe_Photoshop_Free_Download_2020.pdf) <http://bariatric-club.net/?p=26976> <https://euronyl.be/nl/system/files/webform/photoshop-70-dds-plugin-download.pdf> <https://brutalrecords.com/coming-soon/> <https://speakerauthorblueprint.com/2022/07/01/15996/> [https://ipayif.com/upload/files/2022/07/KQ9WEGAPLcx42ATtPj7Z\\_01\\_54480cbfc458bf9c03ffbc89886a4ff5\\_file.pdf](https://ipayif.com/upload/files/2022/07/KQ9WEGAPLcx42ATtPj7Z_01_54480cbfc458bf9c03ffbc89886a4ff5_file.pdf) [https://xn--80aagyardii6h.xn--p1ai/wp-content/uploads/2022/07/skin\\_filter\\_photoshop\\_free\\_download.pdf](https://xn--80aagyardii6h.xn--p1ai/wp-content/uploads/2022/07/skin_filter_photoshop_free_download.pdf) [https://www.foodaly.it/wp-content/uploads/2022/07/download\\_photoshop\\_mod\\_apk\\_for\\_pc.pdf](https://www.foodaly.it/wp-content/uploads/2022/07/download_photoshop_mod_apk_for_pc.pdf) http://artterredauvergne.fr/wp-content/uploads/2022/07/how to know if my trial is activated.pdf

<https://tazzakhabar.com/2022/07/adobe-photoshop-2020-version-23-1/> [http://www.ndvadvisers.com/wp-content/uploads/2022/07/Adobe\\_Photoshop\\_cc\\_2020.pdf](http://www.ndvadvisers.com/wp-content/uploads/2022/07/Adobe_Photoshop_cc_2020.pdf) <https://sinteg.cat/wp-content/uploads/2022/07/haycomp.pdf>